$<<$ Excel 2010

- 13 ISBN 9787121179914
- 10 ISBN 7121179911

出版时间:2012-10

页数:244

字数:333000

extended by PDF and the PDF

http://www.tushu007.com

, tushu007.com

## , tushu007.com

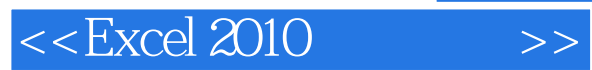

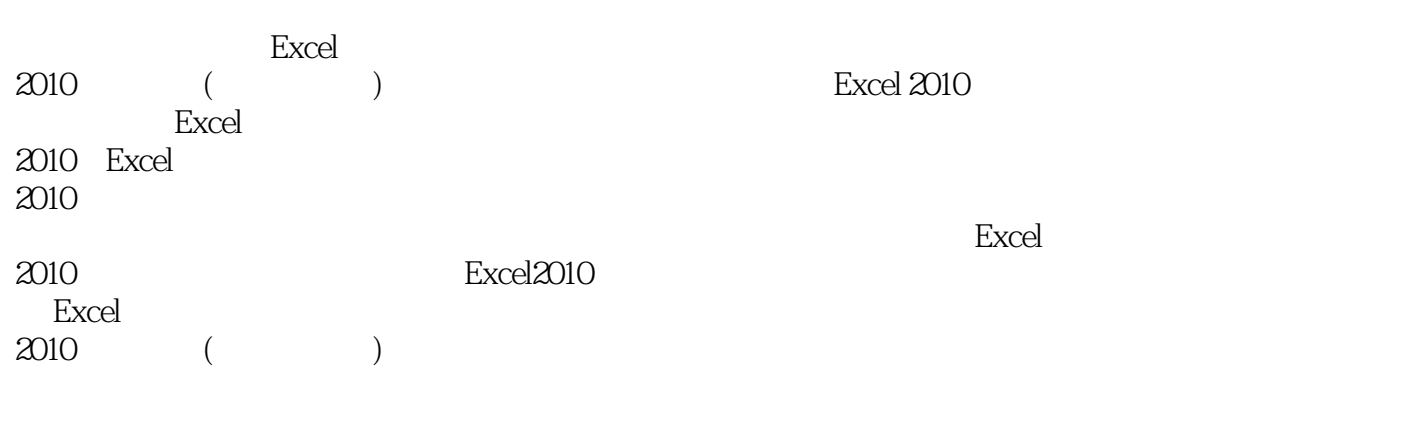

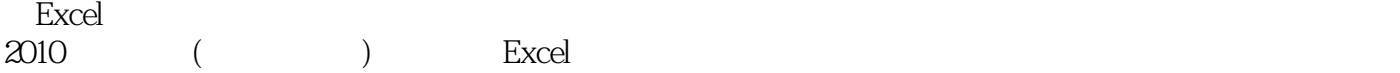

, tushu007.com

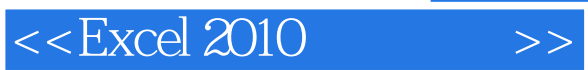

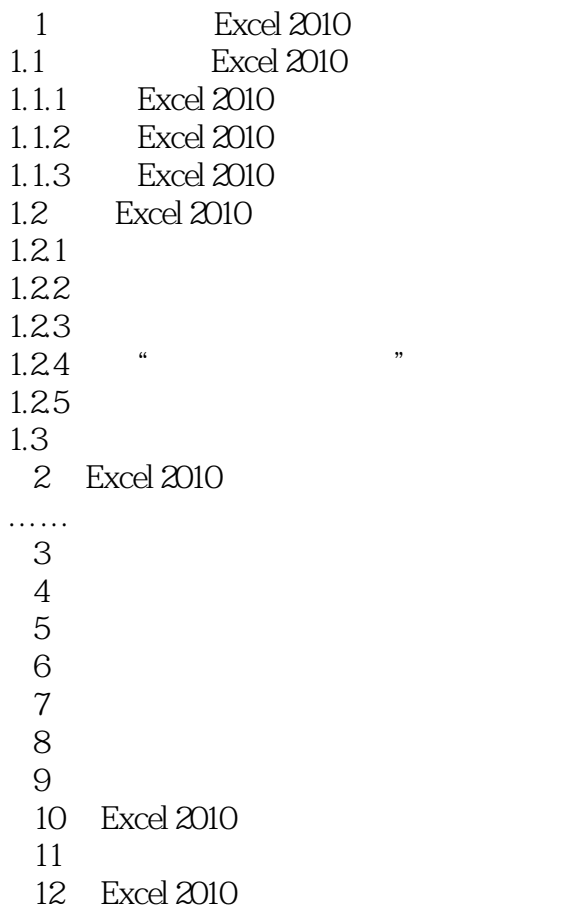

## $<<$ Excel 2010

## $,$  tushu007.com

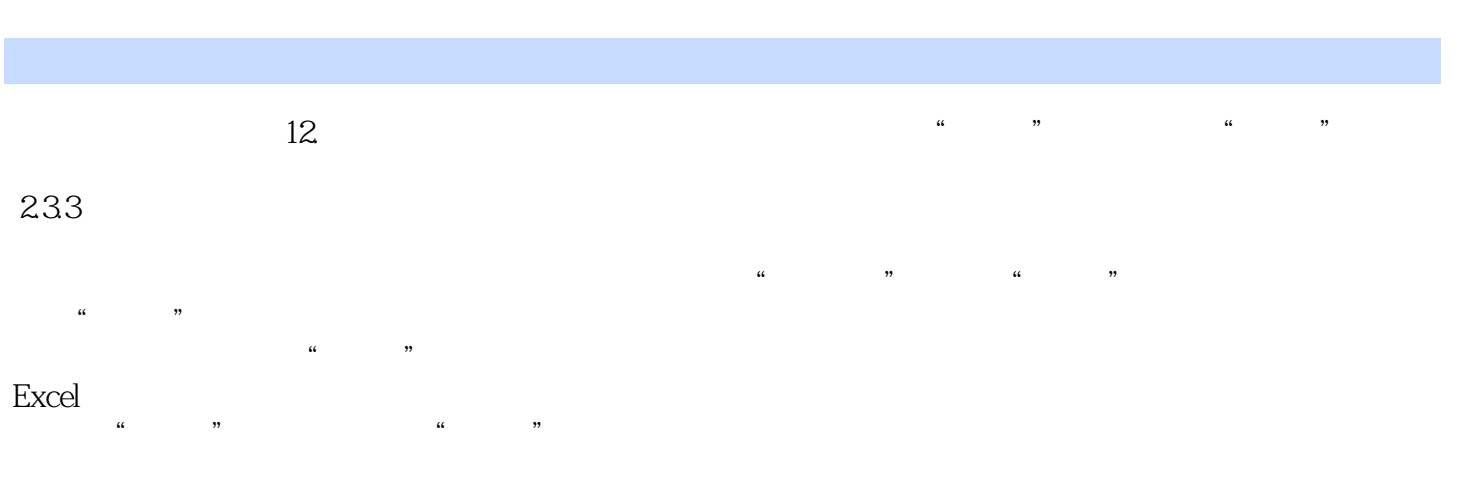

 $\mu$  and  $\mu$ 

 $\frac{1}{2}$  Excel 2010

 $2$ 

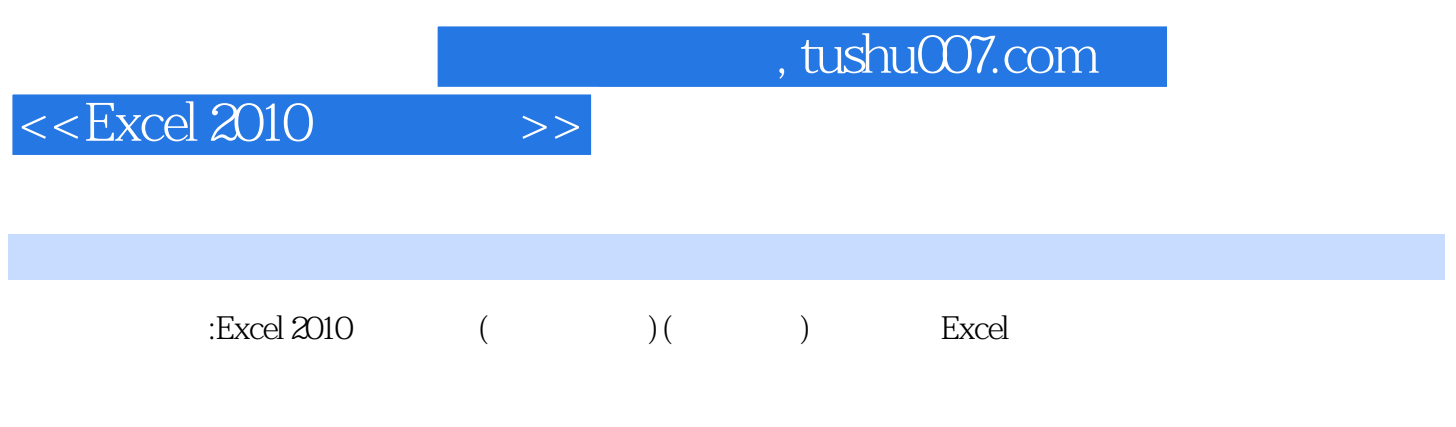

Excel

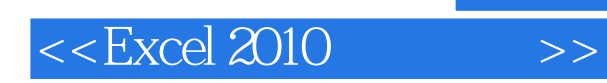

, tushu007.com

本站所提供下载的PDF图书仅提供预览和简介,请支持正版图书。

更多资源请访问:http://www.tushu007.com